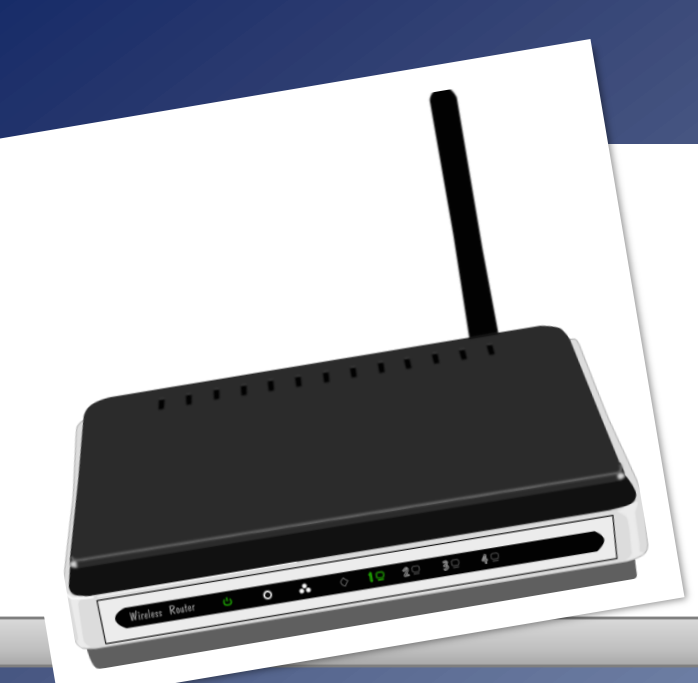

## **A Wi-Fi Emulation Framework for ns-3**

#### Hendrik vom Lehn, Elias Weingärtner, Klaus Wehrle

http://ds.cs.rwth-aachen.de

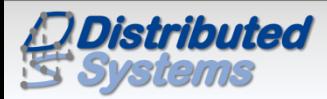

Workshop on ns-3, March 2010

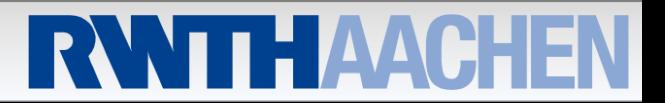

#### **Motivation**

#### **Interaction of Wi-Fi with upper layers**

- ▶ Compatible to Ethernet
- $\blacktriangleright$  Effects of wireless channel are propagated

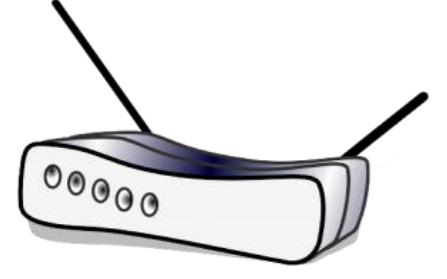

▶ OS provides special interfaces to access Wi-Fi functionality

#### **Development of network protocols using Wi-Fi**

- ▶ Testbeds
- **Network Simulation**
- **Network Emulation** 
	- Exchange of Ethernet frames
	- Wi-Fi interfaces?

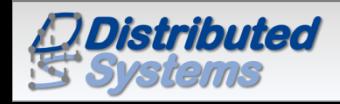

#### **Wi-Fi Network Emulation**

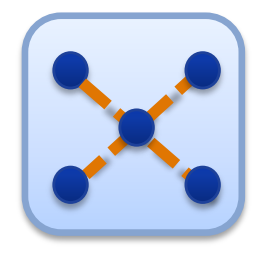

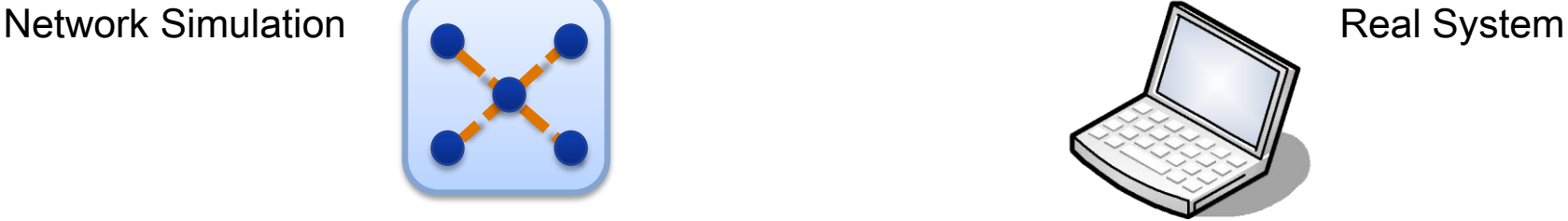

### **Network Simulation**

- ▶ Runs simulation of wireless network
- ▶ Some nodes represent a real system
	- Act as hardware for the real system
	- No network stack installed on these nodes

#### **Real System**

- ▶ Real hardware or virtual machine
- Executes OS and the prototype under test
- ▶ Special driver provides "virtual" Wi-Fi device

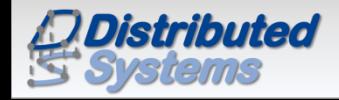

#### **Wi-Fi Network Emulation**

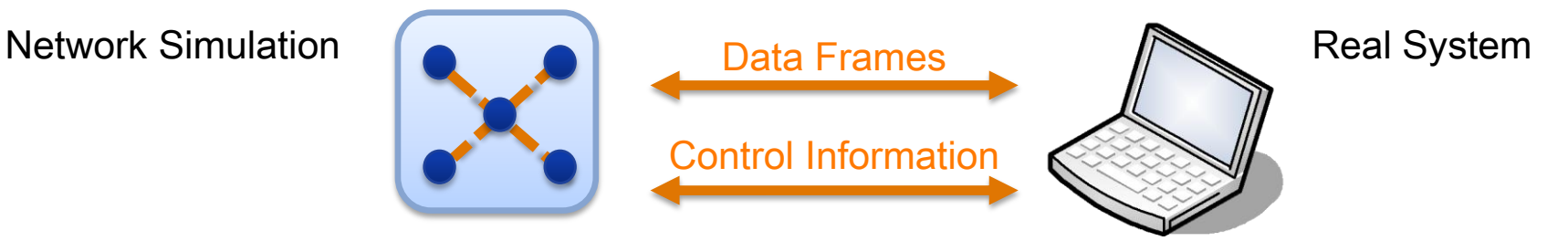

- **Message Exchange**
	- ▶ Data frames
		- **Ethernet frames (regular communication)**
		- Wi-Fi frames with Radiotap header (Monitor mode)
	- ▶ Control Information
		- Device status (both directions)
		- Special functionality: scanning, spy mode

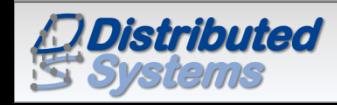

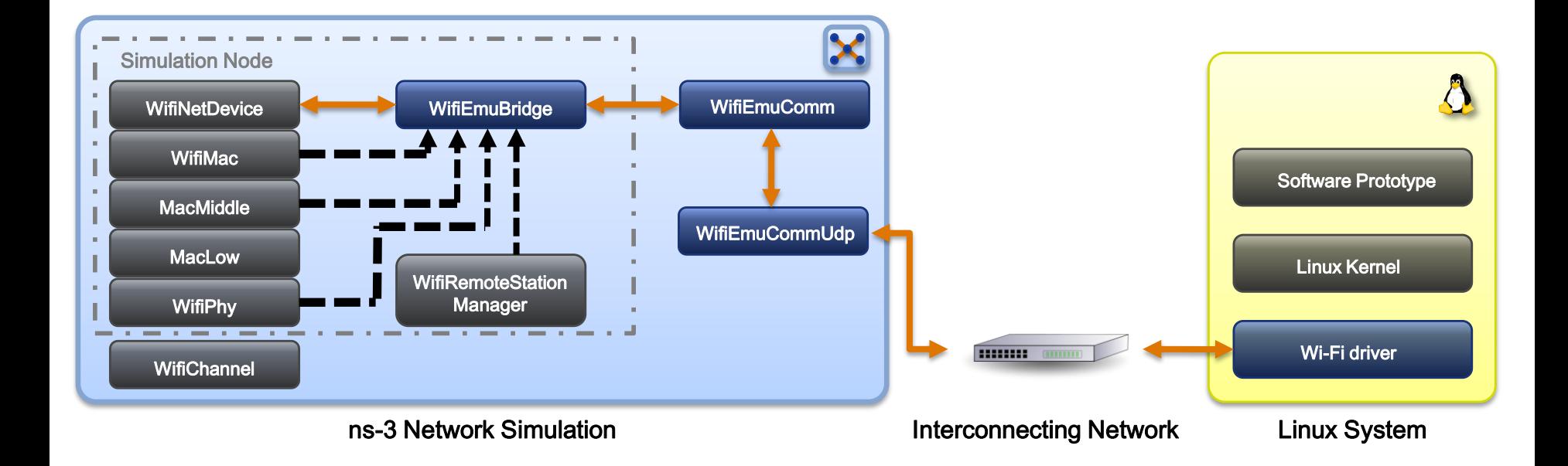

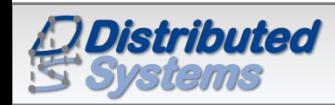

Hendrik vom Lehn, Elias Weingärtner, Klaus Wehrle 5 auch 1978 bei 1978 bei 1978 bei 1978 bei 1978 bei 1978 bei 1

#### **• Basic version completed:**

- Supported Modes:
	- Master
	- Adhoc
	- Monitor
- ▶ Spy Interface
- ▶ Device status is sent to driver
- ▶ Parameters are currently set through ns-3
- ▶ Sending and Receiving of packets

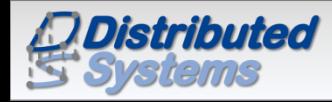

# Demo

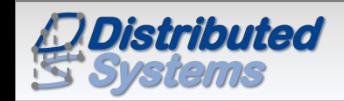

Hendrik vom Lehn, Elias Weingärtner, Klaus Wehrle 7 auch 1978 auch 1978 7

- **Adhoc mode in ns-3?**
- **Scanning**
- **Encryption**
- **Configuration through driver:**
	- ▶ Switch between Adhoc and Master mode
	- ▶ Channel selection
	- ▶ Setting of SSID and AP address
	- ▶ Bitrate selection

### **More extensive changes to ns-3's Wi-Fi model required**

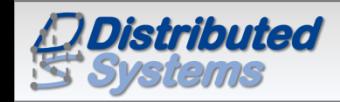

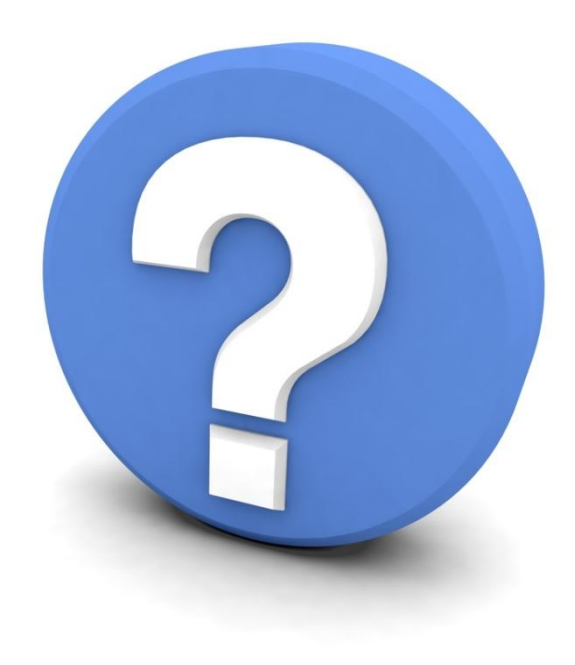

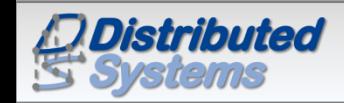

Hendrik vom Lehn, Elias Weingärtner, Klaus Wehrle 9 and 1999 von 1999 von 1999 von 1999 von 1999 von 1999 von 1

#### **Preliminary Results**

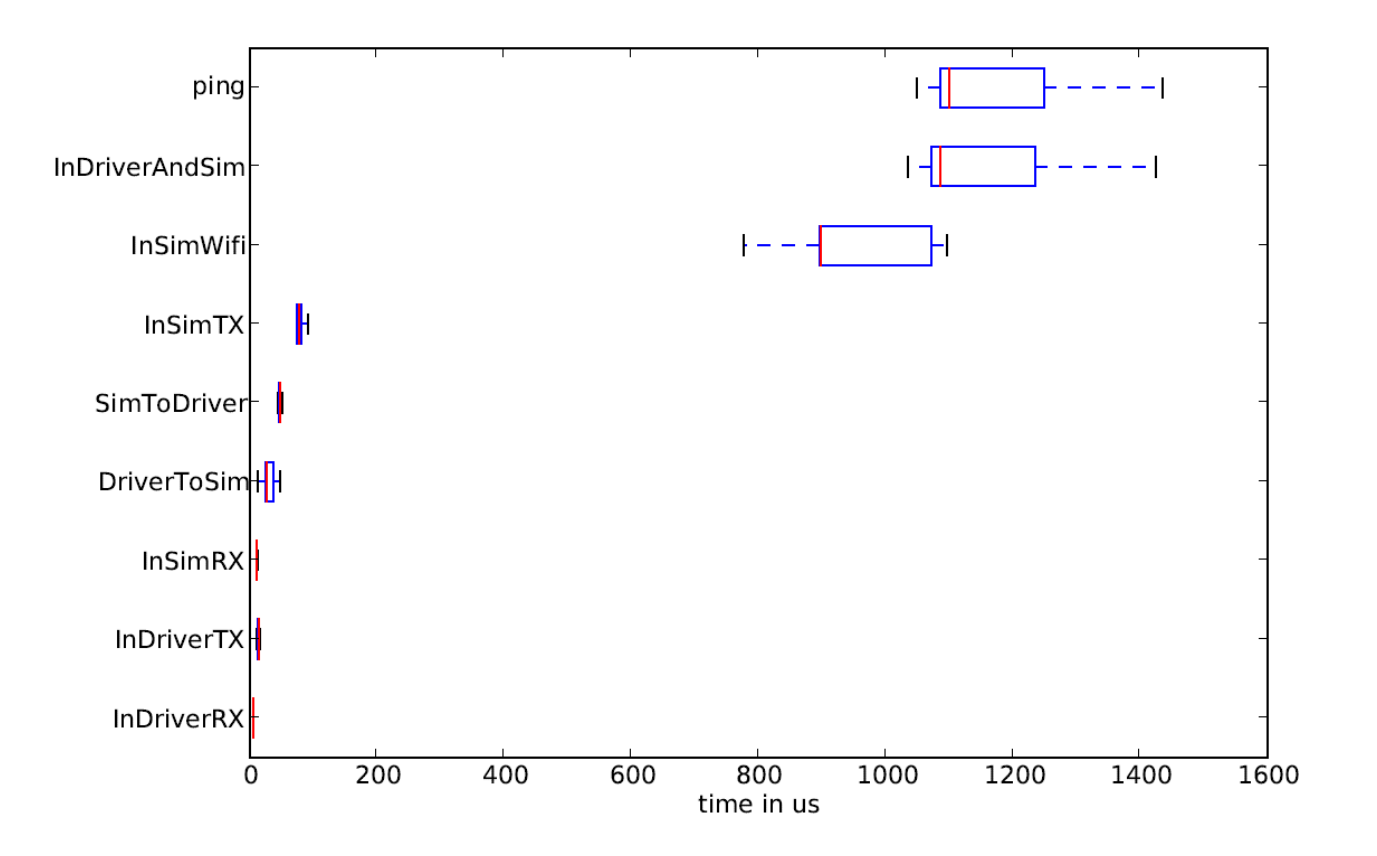

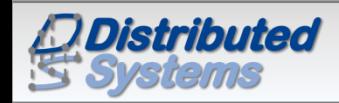

Hendrik vom Lehn, Elias Weingärtner, Klaus Wehrle 10